## Verkefnatími á Teams – fyrir nemendur

Ef nemendur eru ekki búnir að hala niður Office-pakkanum

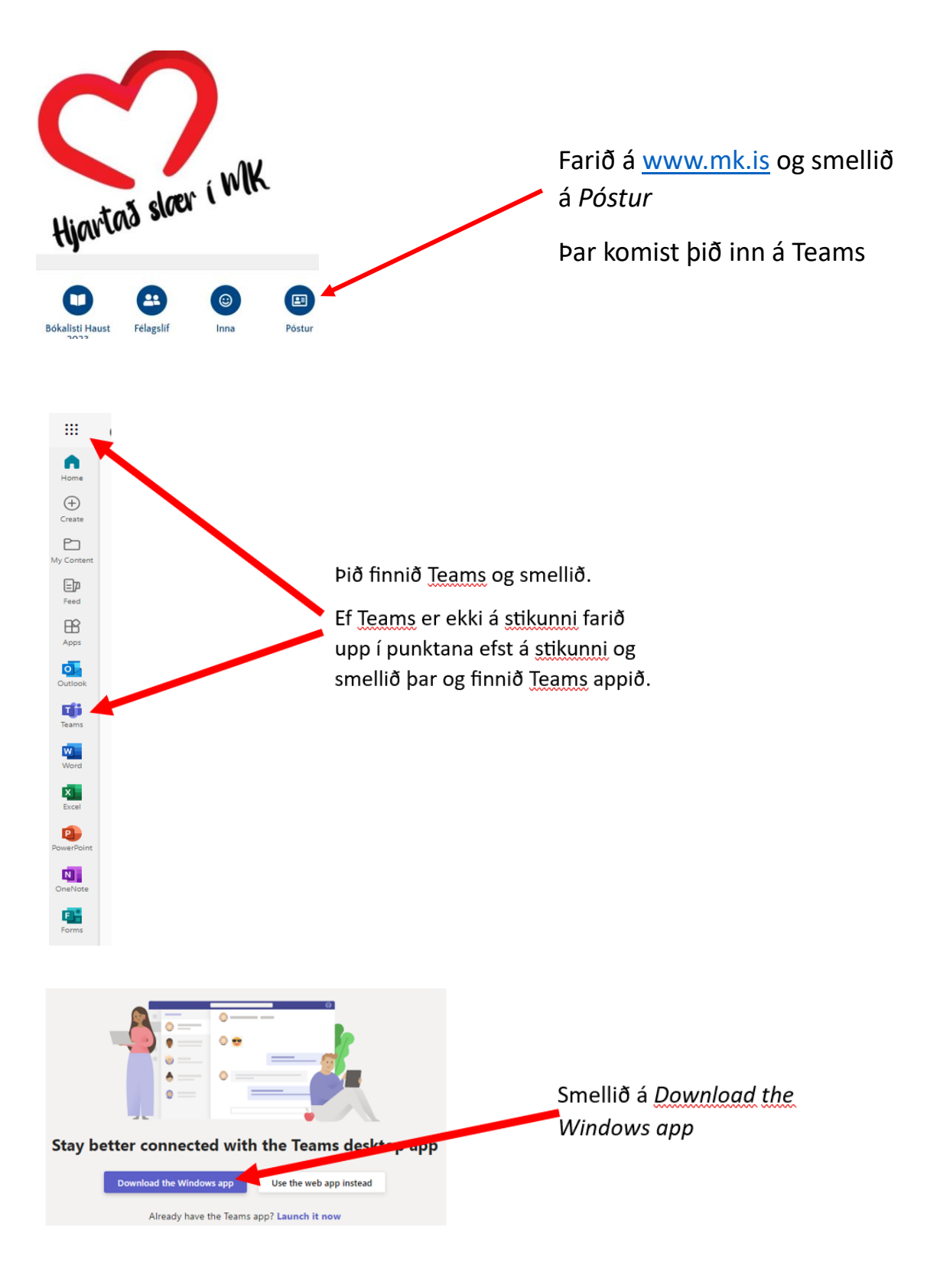

## Þegar nemendur eru búnir að hala niður Teams

Fyrir Windows:

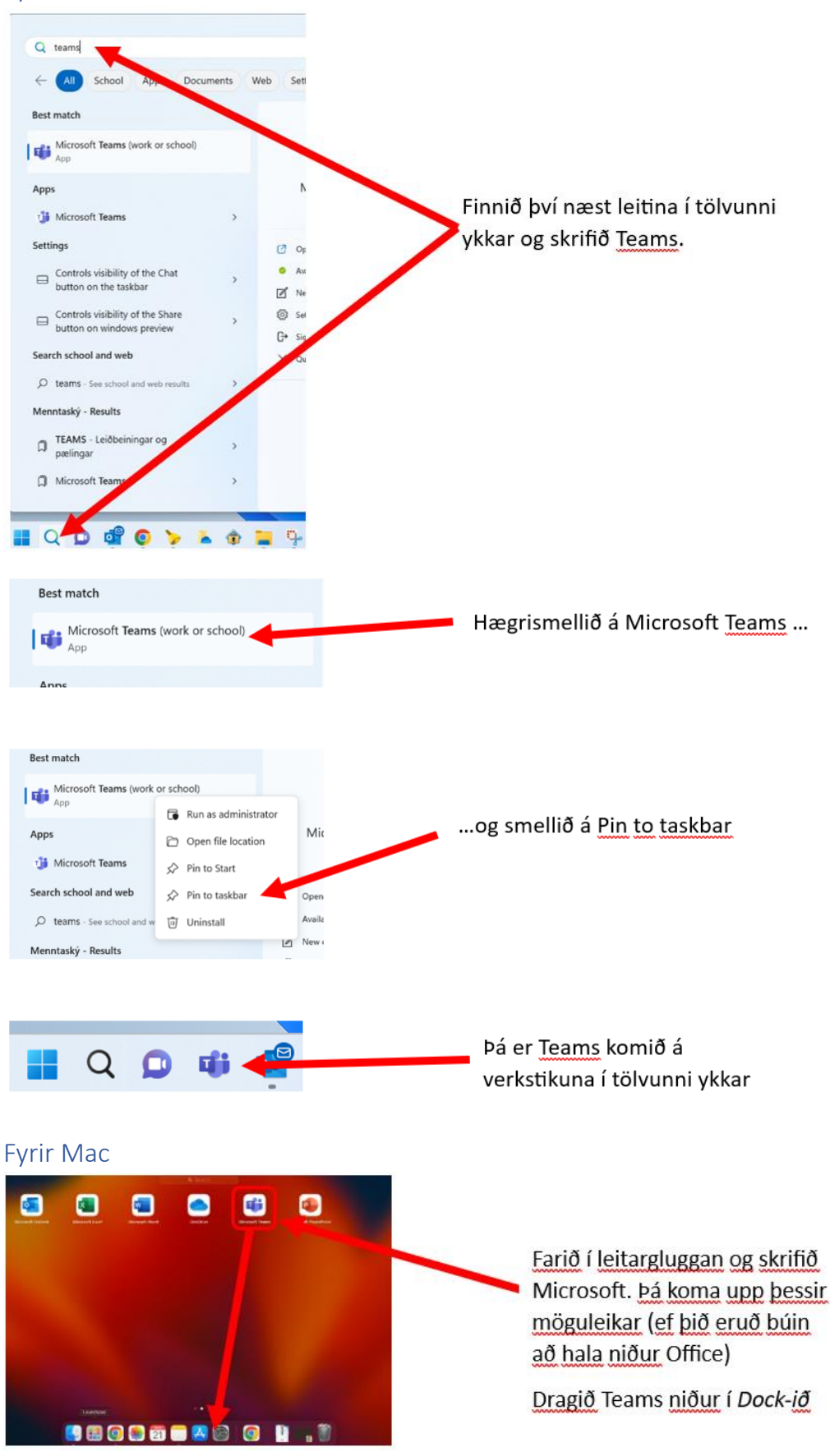

## Hitta kennarann sinn í verkefnatíma á Teams

Smellið á Teams á verkstikunni í Windows eða í Dock-inu í Mac

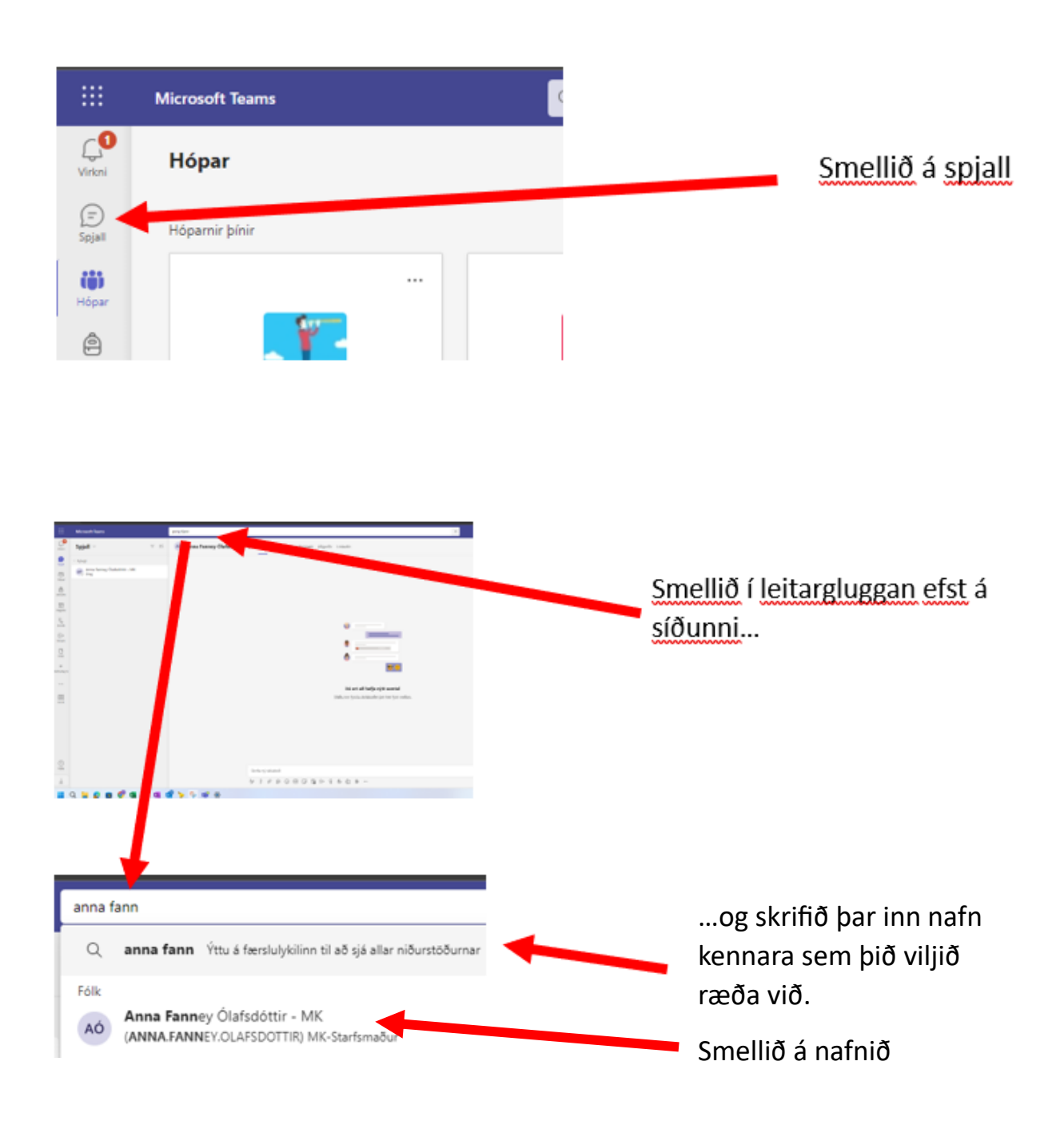

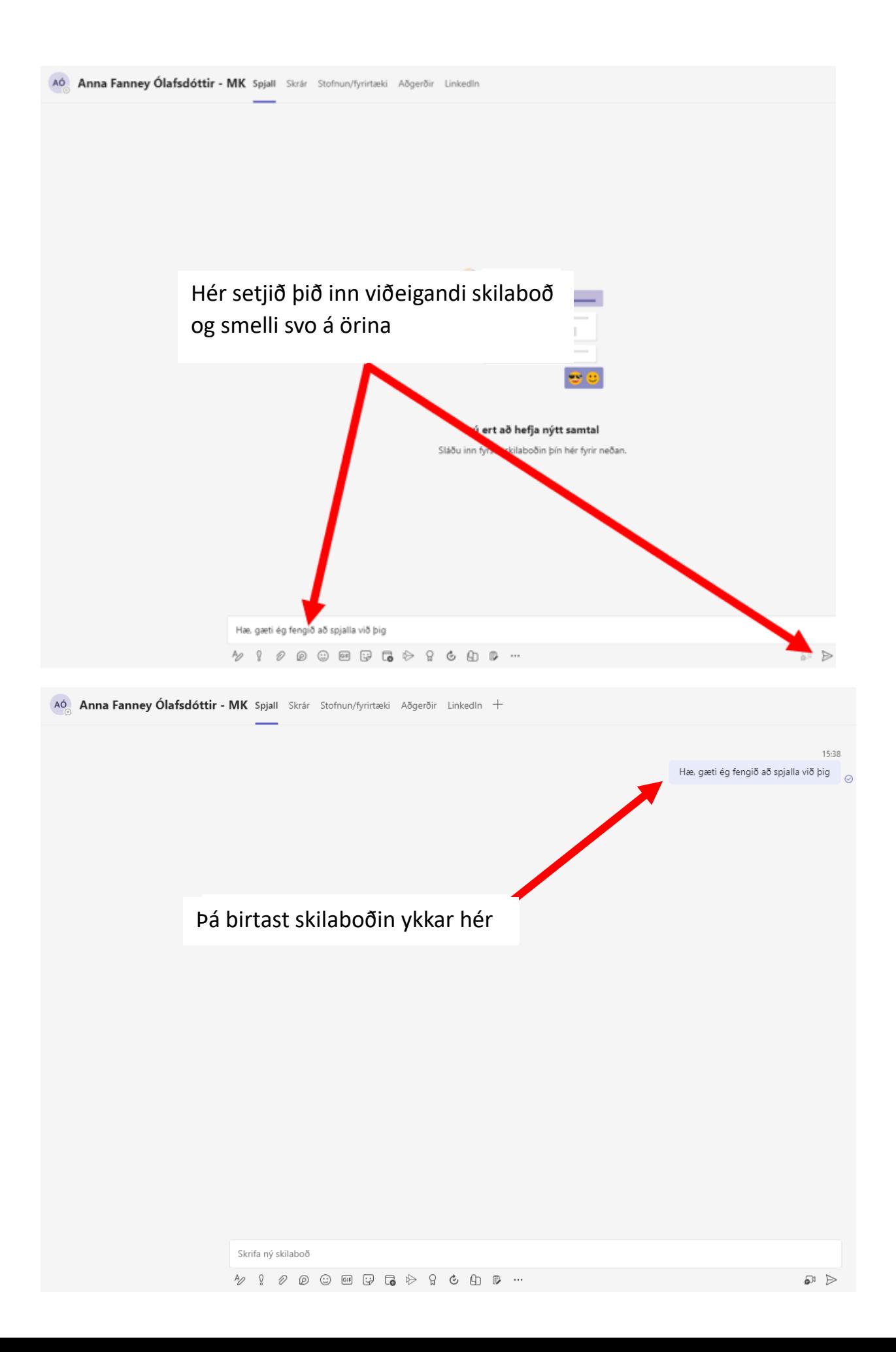

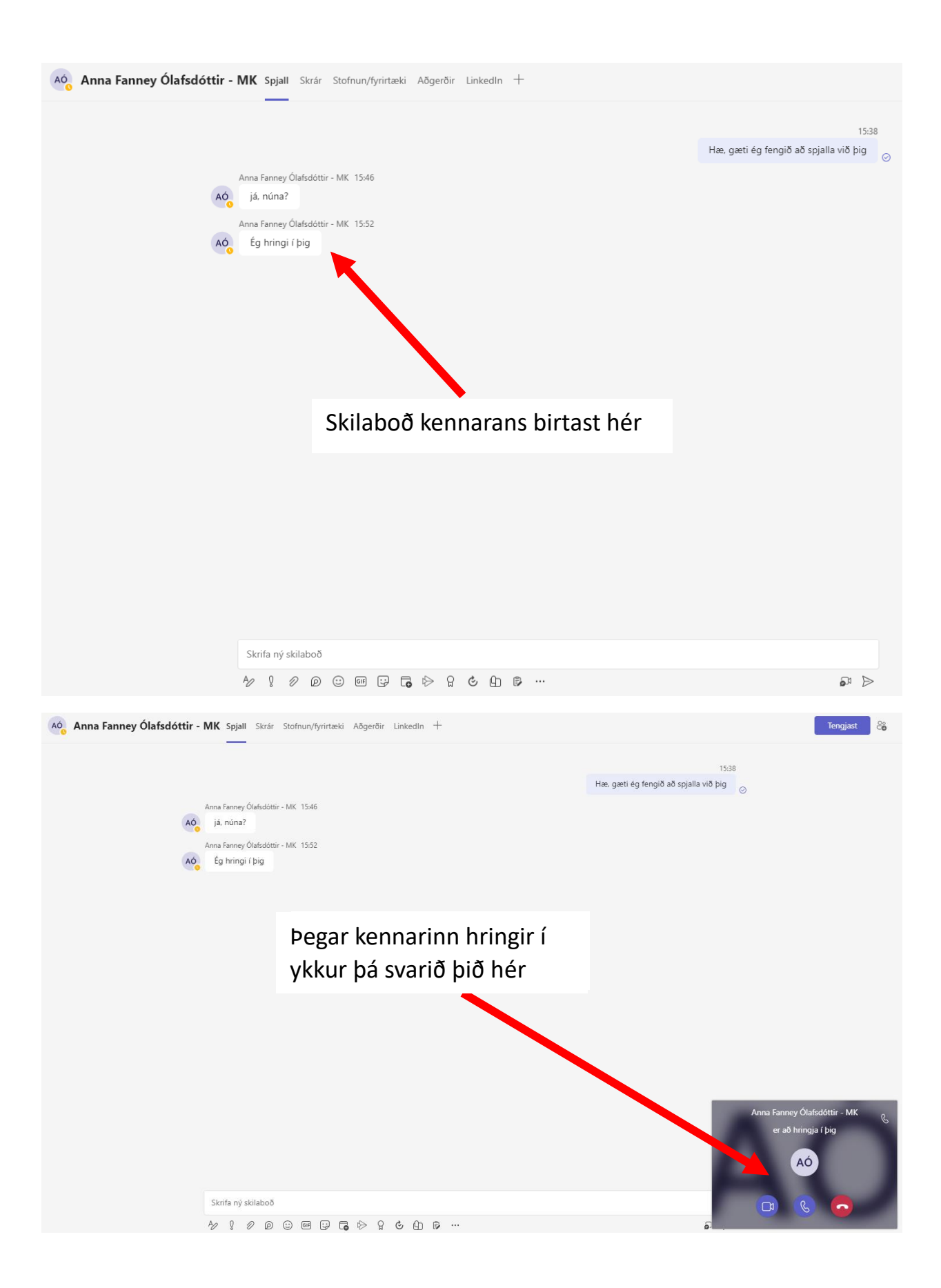

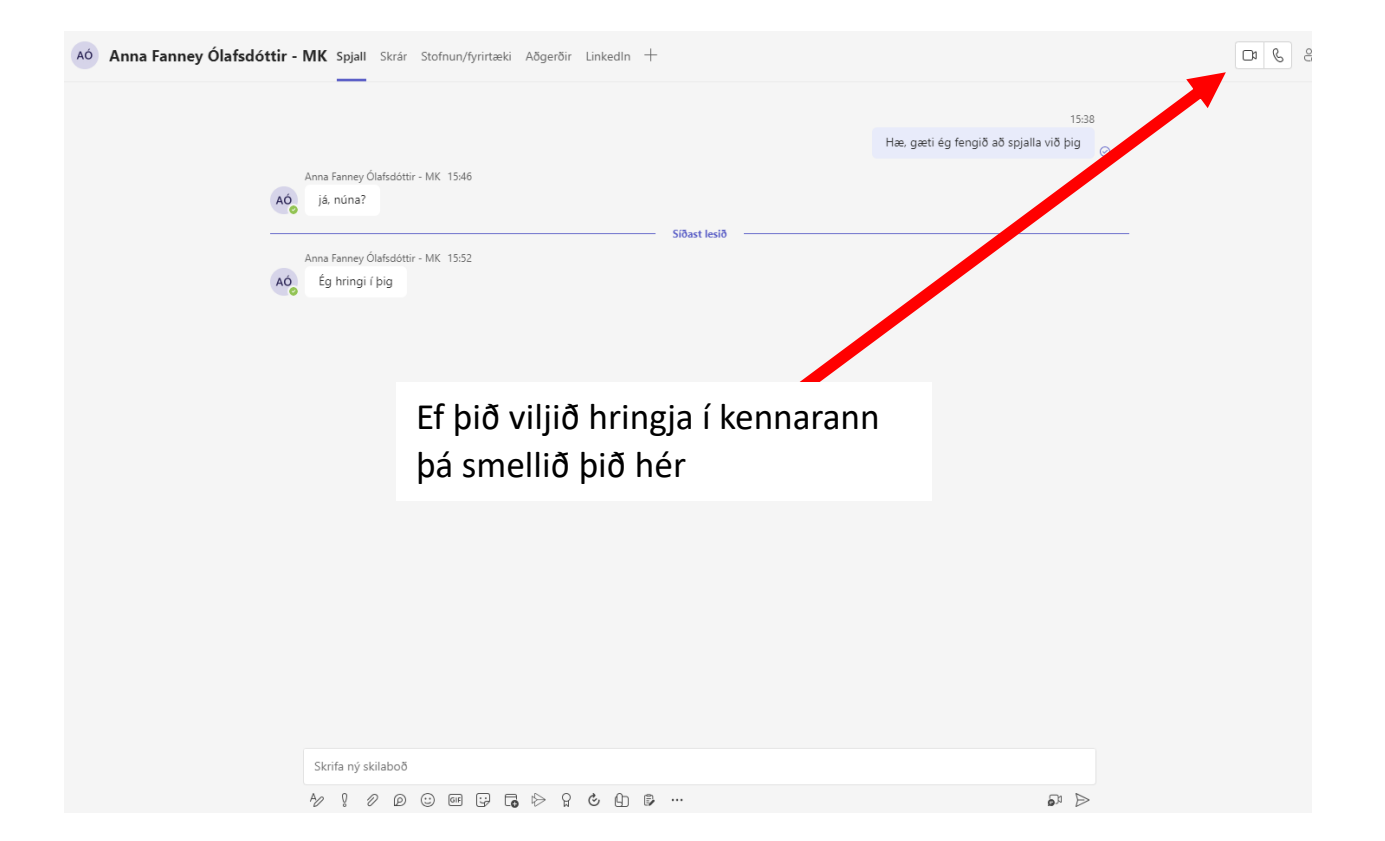